## **Unit 14: Looping Structures and Program Flow**

1. Create an application, called "Range Rover" that will calculate a sum of numbers within a range determined by the user.

The application will:

- Ask the user to enter two integer numbers, a starting number and an ending number.
- Calculate the sum of all the numbers between the starting number and the ending number. The starting number and the ending number should also be included in the sum of all the numbers.

For example, if the user enters 1 and 5, as shown below, the application will calculate  $1 + 2 + 3 + 4 + 5$ .

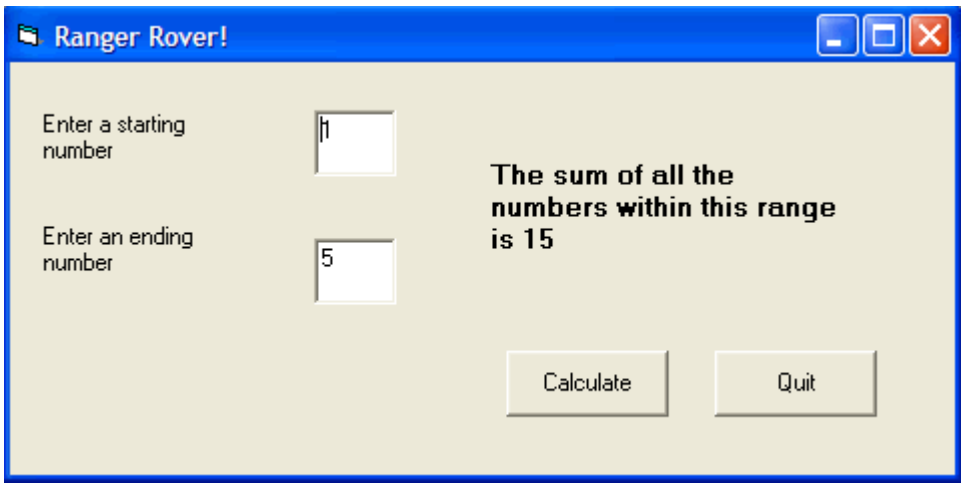

**Save** your project as **vbpUnit14\_RangeRover**.

- 2. Modify your above program to only add odd integers between the starting and ending number (possibly including the starting and finishing numbers). Show me when complete.
- 3. Create a program (using looping structures) that allows the user to select one of 4 predetermined formulas. When a formula is selected the program will output a table of values for  $n = -3, -2, -1, 0, 1, 2, 3$ . The formulas to use are listed below:
	- $2n^2 + n 1$
	- $3n 4n^2 + 10$
	- $5n + 2$
	- $n^3 7n^2 + 6n + 9$